## SAP ABAP table QM\_EPR\_01C1\_01 {Generated Table for View}

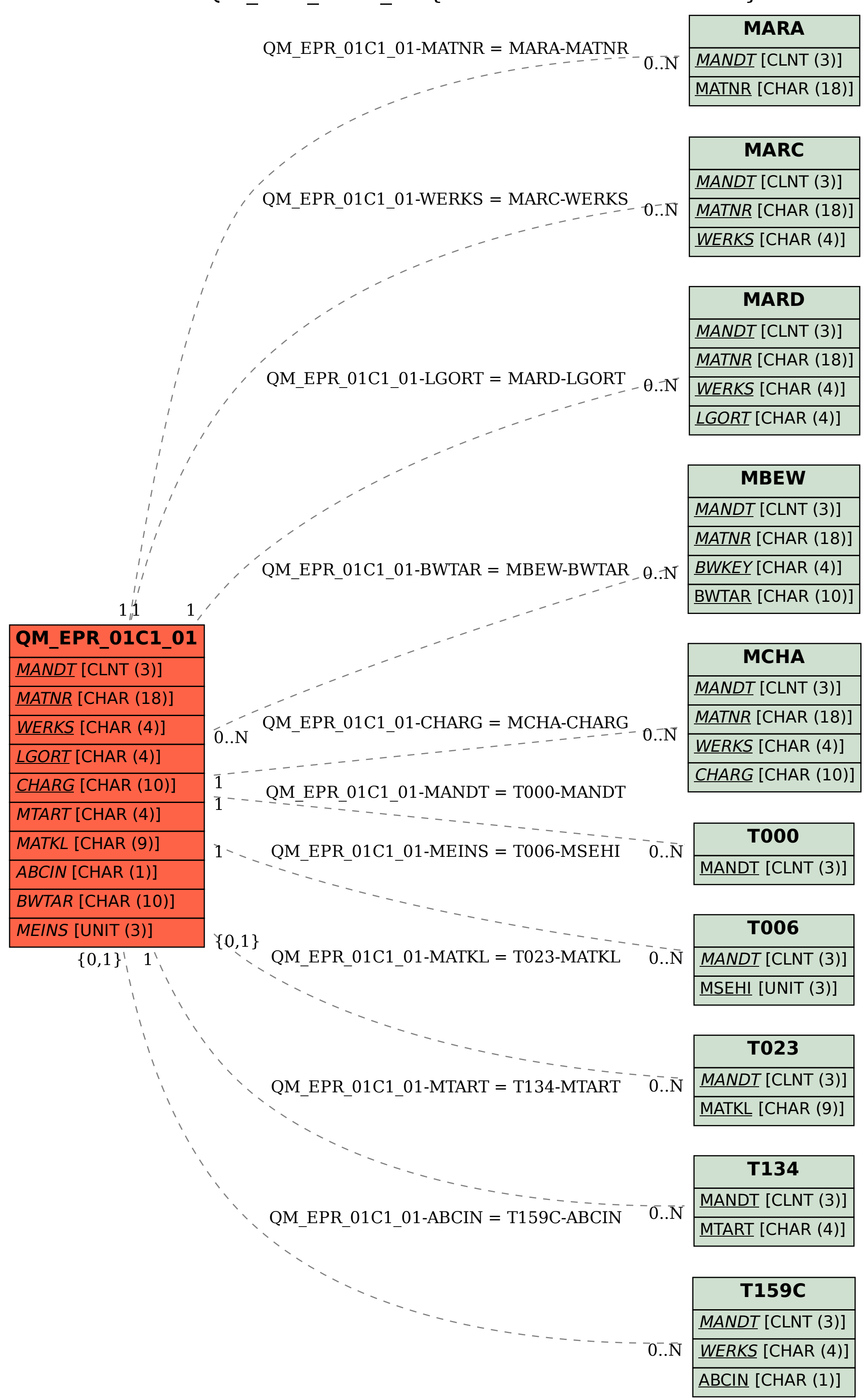